AutoCAD2013

- 13 ISBN 9787113157296
- 10 ISBN 7113157297

出版时间:2013-2

 $(2013-02)$ 

页数:397

#### 版权说明:本站所提供下载的PDF图书仅提供预览和简介以及在线试读,请支持正版图书。

www.tushu111.com

AutoCAD 2013 ( ) AutoCAD2013 )<br>AutoCAD2013

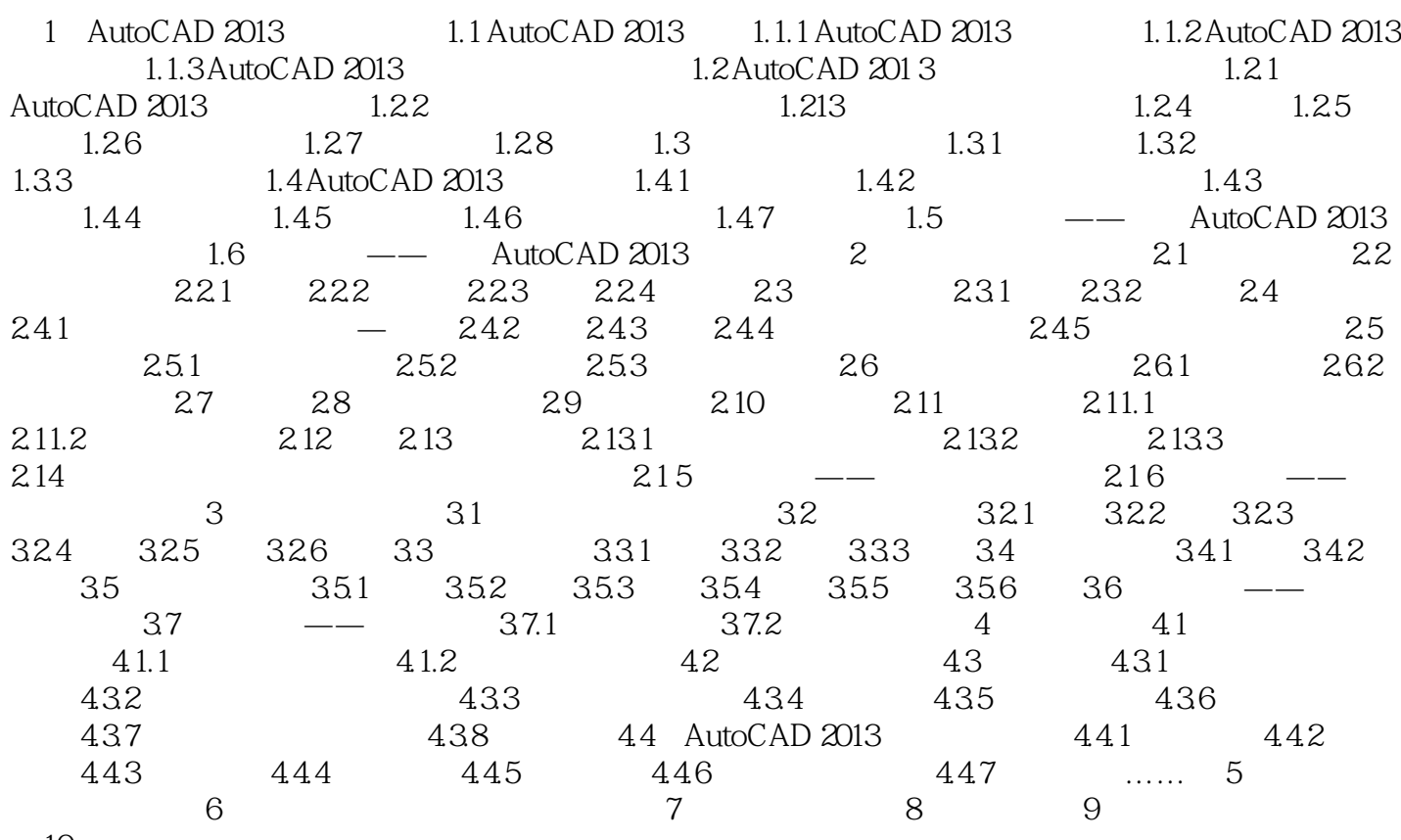

 $10$ 

 $1.27 \t1.2$ 

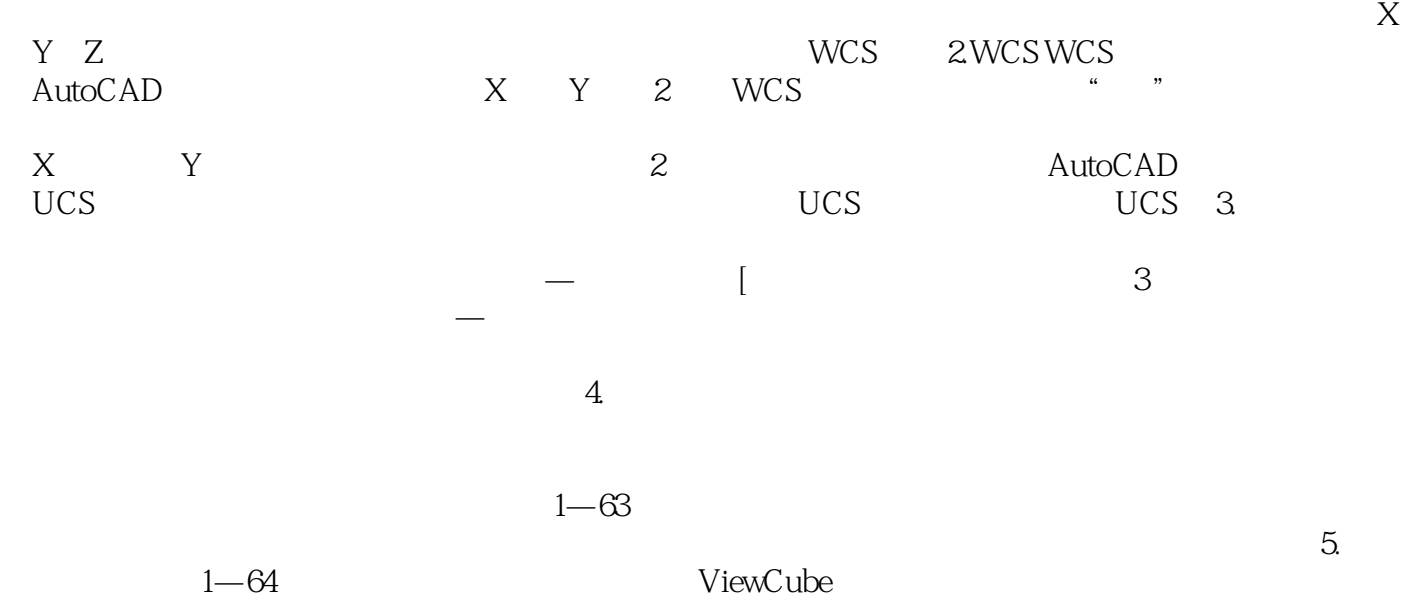

AutoCAD 2013 (Case of the United States of the United States of the United States of the United States of the U

本站所提供下载的PDF图书仅提供预览和简介,请支持正版图书。

:www.tushu111.com